## sap revenue recognition configuration guide

## Download sap revenue recognition configuration guide

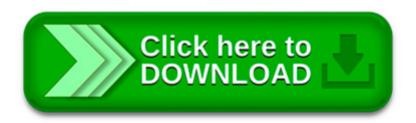

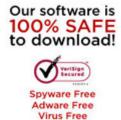

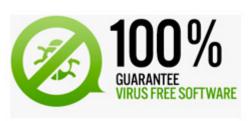

×

×

Thanks Satya for the reply, Our requirement is to have Revenue Recognition in the Delivering company as well as in the Selling company. So Selling company will create.

This document covers frequently asked questions from Consultants, Partners and Customers about SAP Integrated Business Planning Solution. The purpose of this document.

Hi Santhira, ASAP is a methodology which can be used for most projects. If you have a SAP Solution Manager system you can access a SAP roadmap and methodology using.

Here are the user exits in Delivery Processing: MV50AFZ1 This include contains routines for processing

delivery header and item data, as well as for changing the.

Simplify and automate your core processes with next-generation ERP software for small and medium enterprises (SMEs): SAP S/4HANA, edition for SAP Business All-in-One.

ravi November 29, 2012 at 10:43 am. What are the steps for end user training in sap SD module? Any three major issues faced in the support project? what kind of.

Hi Guys, It has been some time since I wrote blogs, and today I want to talk about the SAP S/4 1511 release. This is one of the biggest release this year of SAP and.

Sap sd important interview concepts 1. SAP SD by Mohit Amitabh 1 What is Condition Technique? Condition Technique is a configuration technique that is used.

Question: What is Revenue Recognition? It s relevance with SAP SD module along with it s detailed configuration procedure & steps? Question Submitted By :: SAP SD

Get software and technology solutions from SAP, the leader in business applications. Run simple with the best in cloud, analytics, mobile and IT solutions.